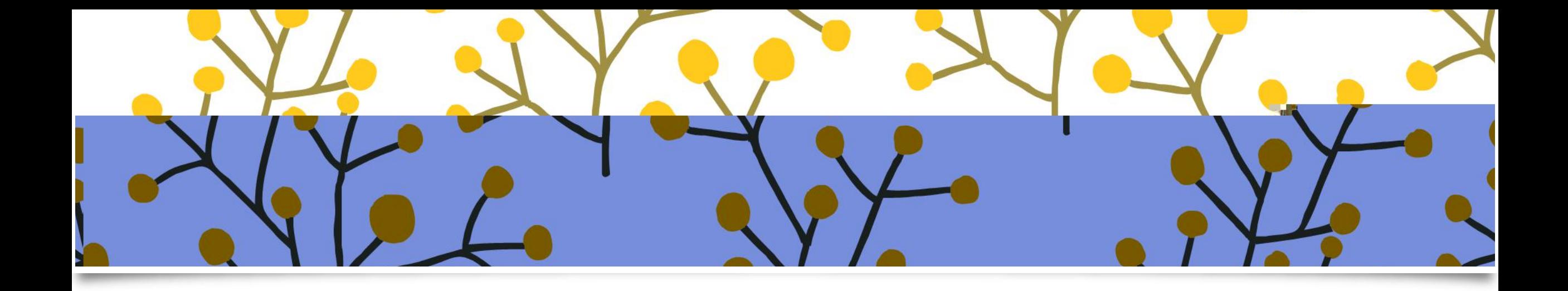

## $\sqrt{2}$

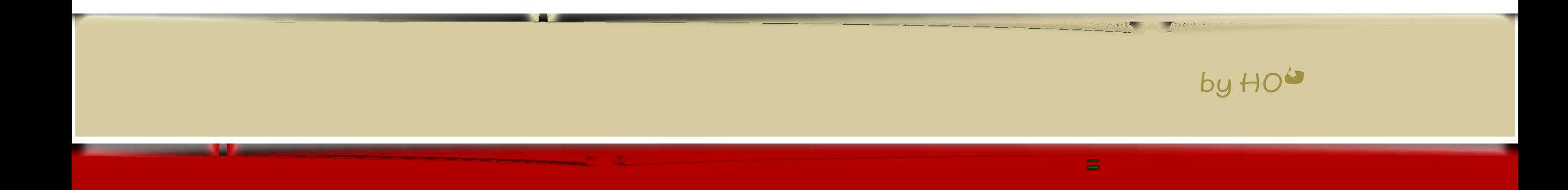

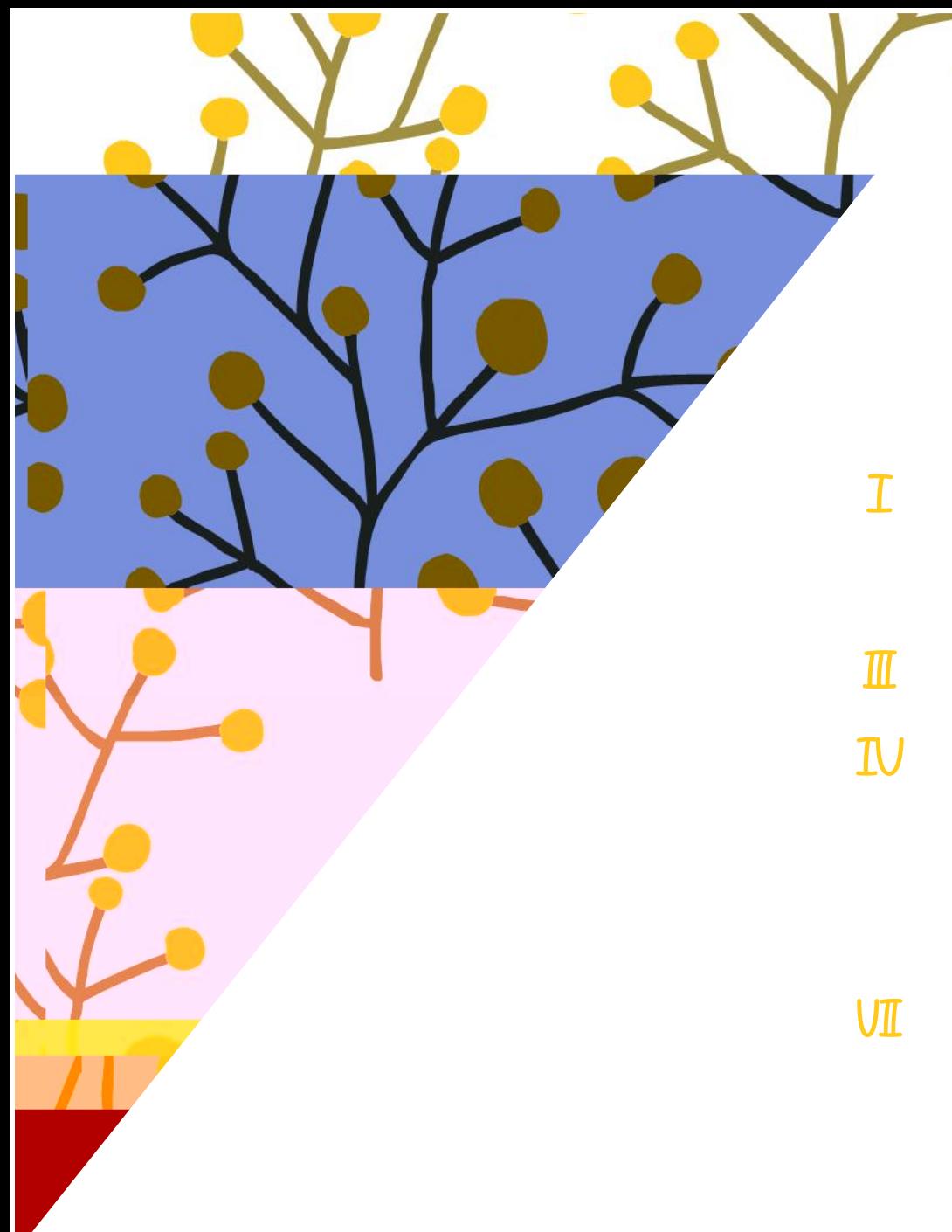

 $\boldsymbol{H}$ 

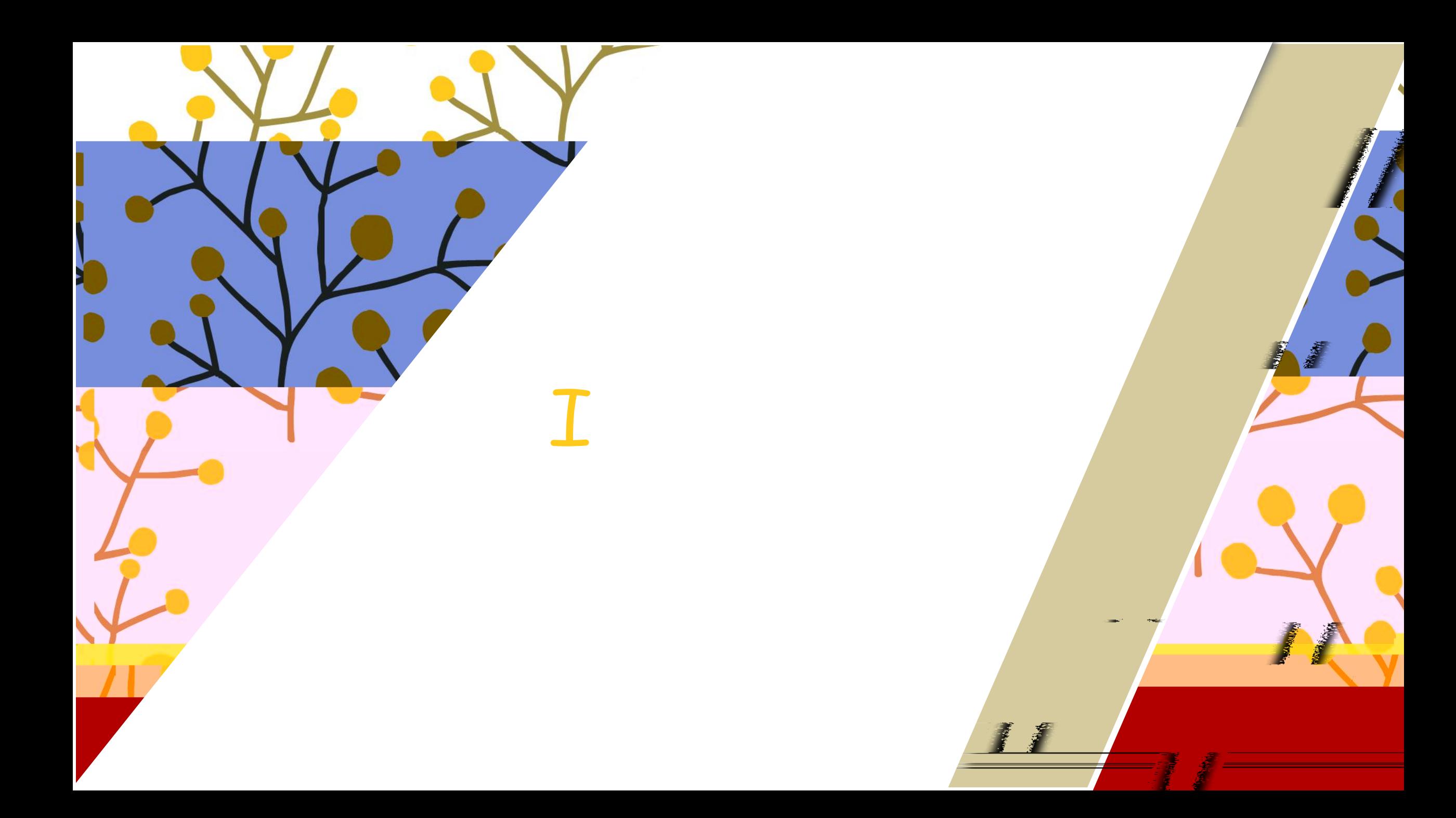

## the company of the company  $\mathbb{L}$

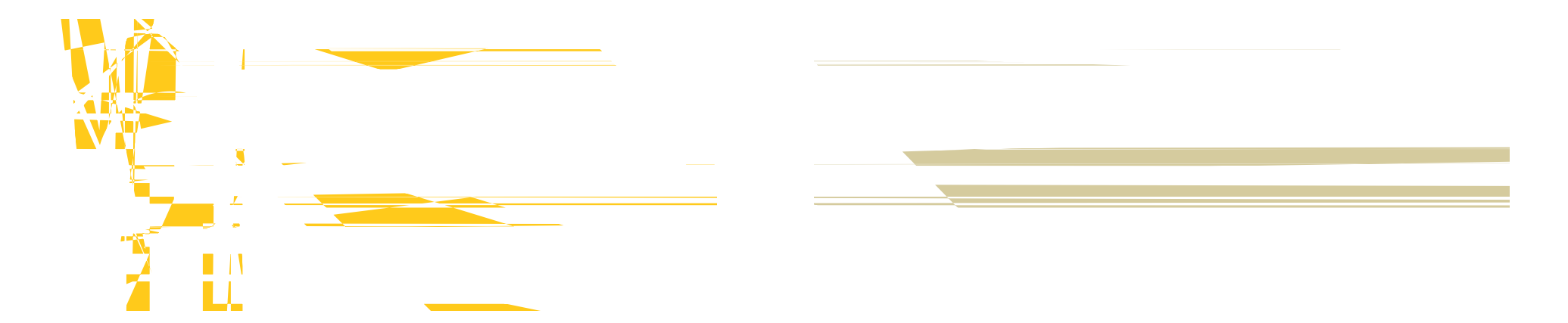

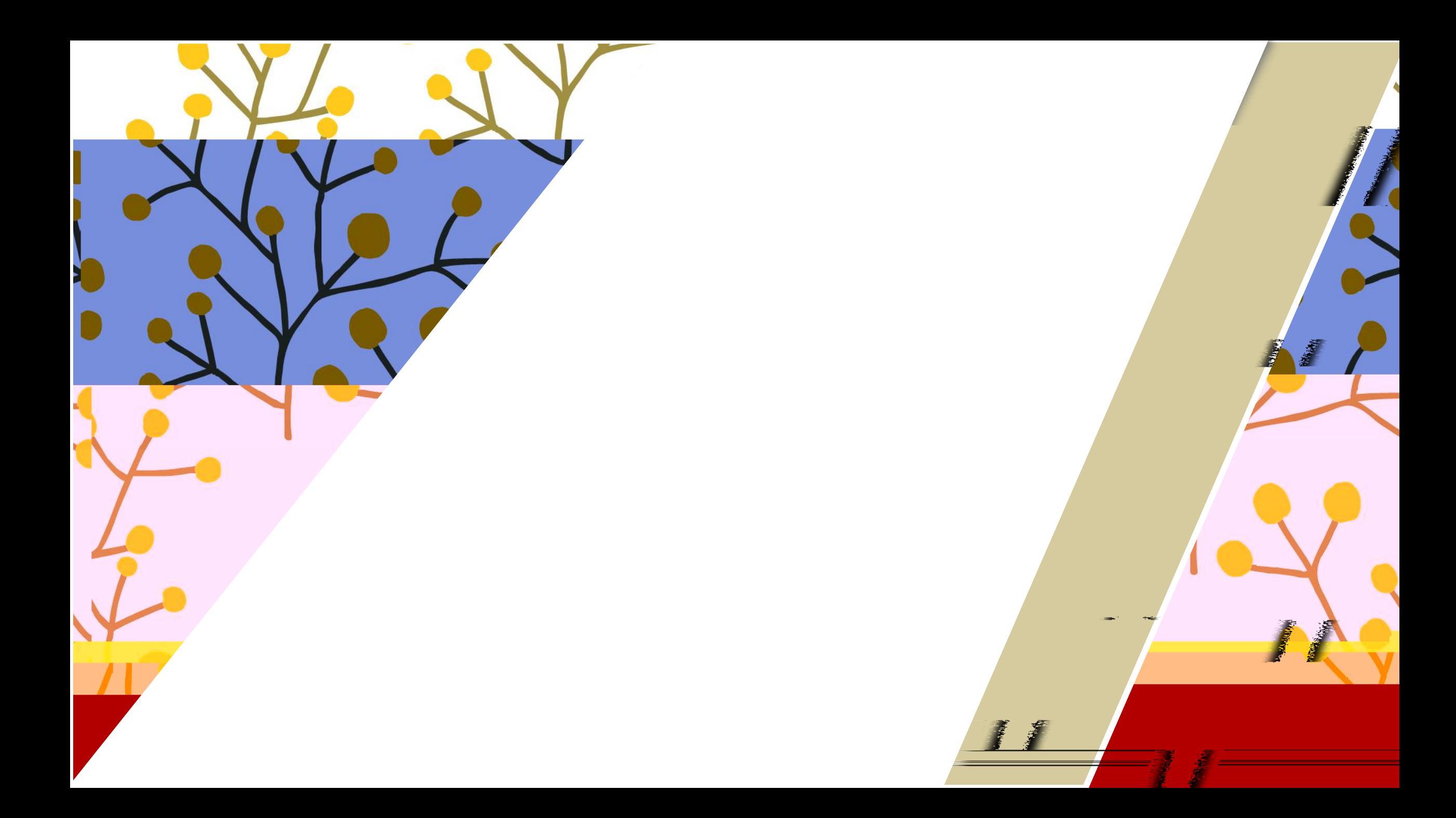

## $\qquad \qquad -$

Ę **College Line** E

 $\mathbf{u}$ 

## wuli

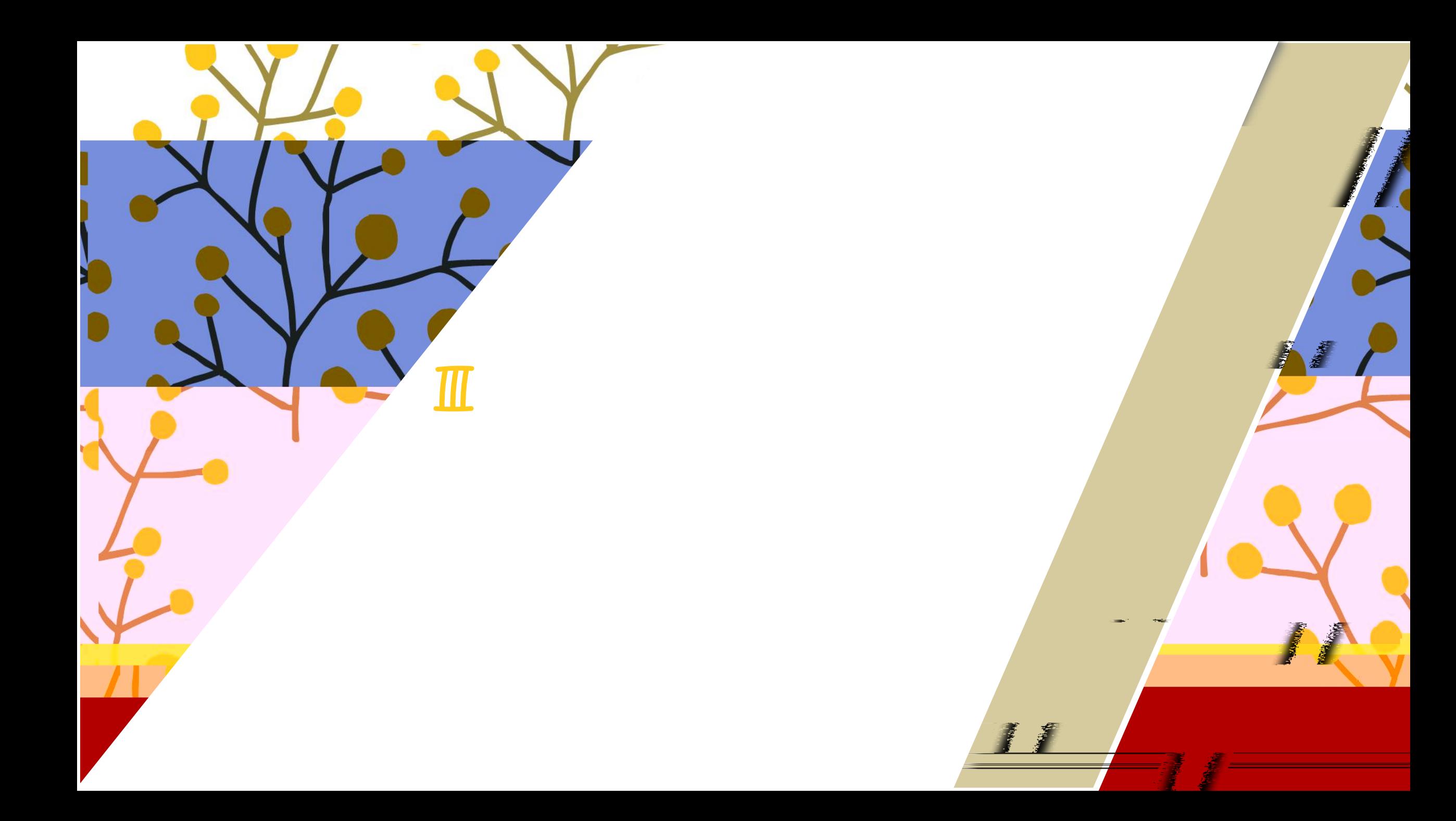

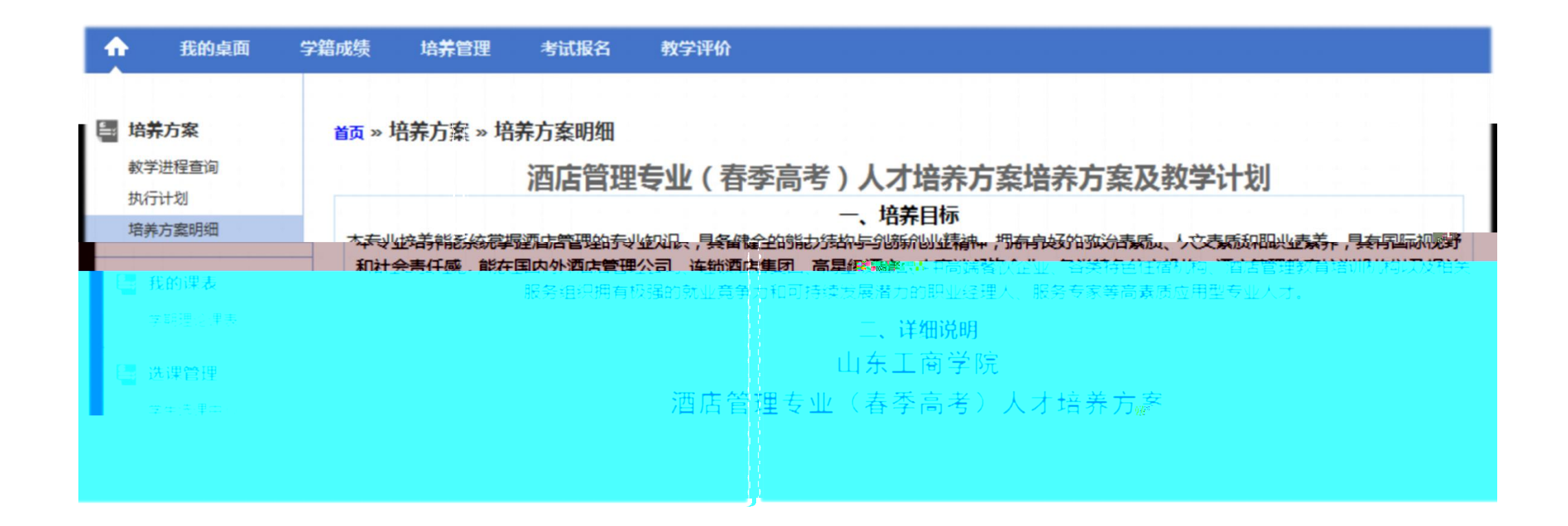

 $1<sub>1</sub>$ 

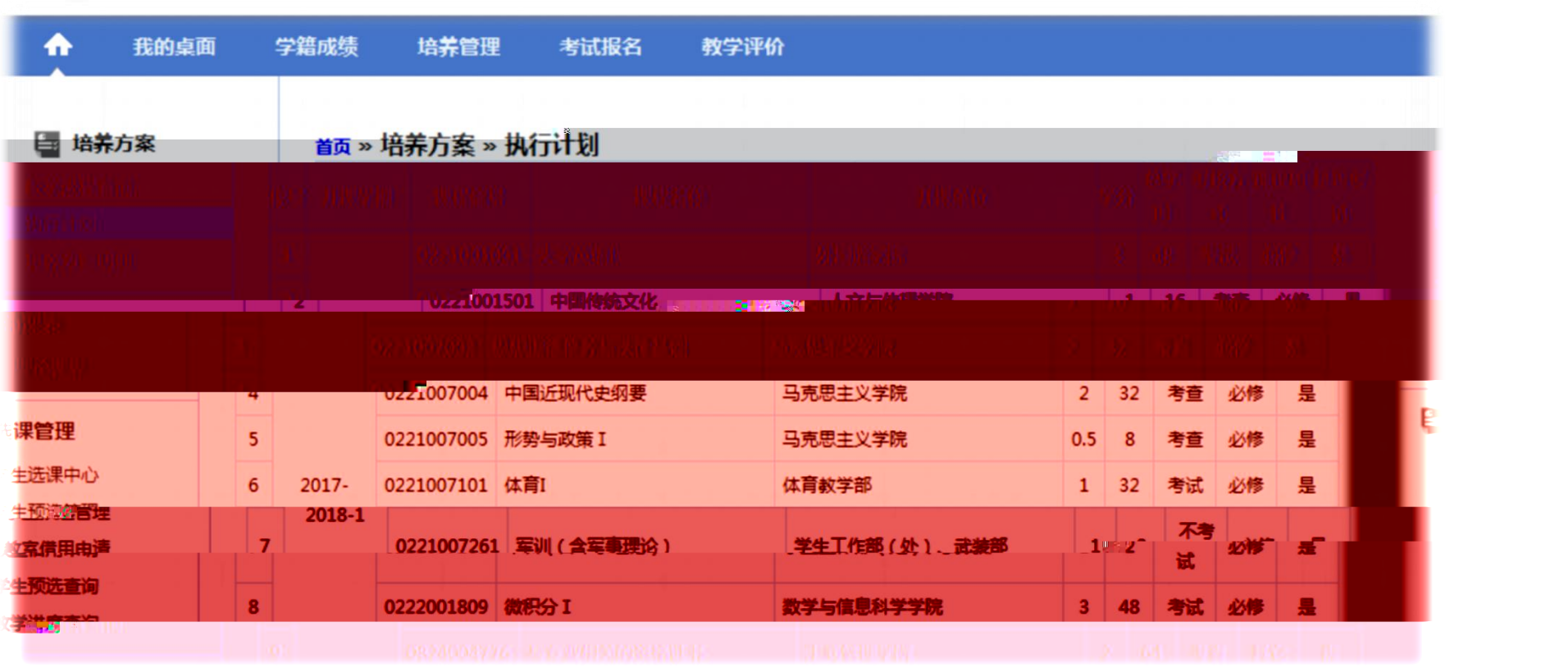

 $\mathcal{L}(\mathcal{L})$  , and the contribution of the contribution of the contribution of  $\mathcal{L}(\mathcal{L})$ 

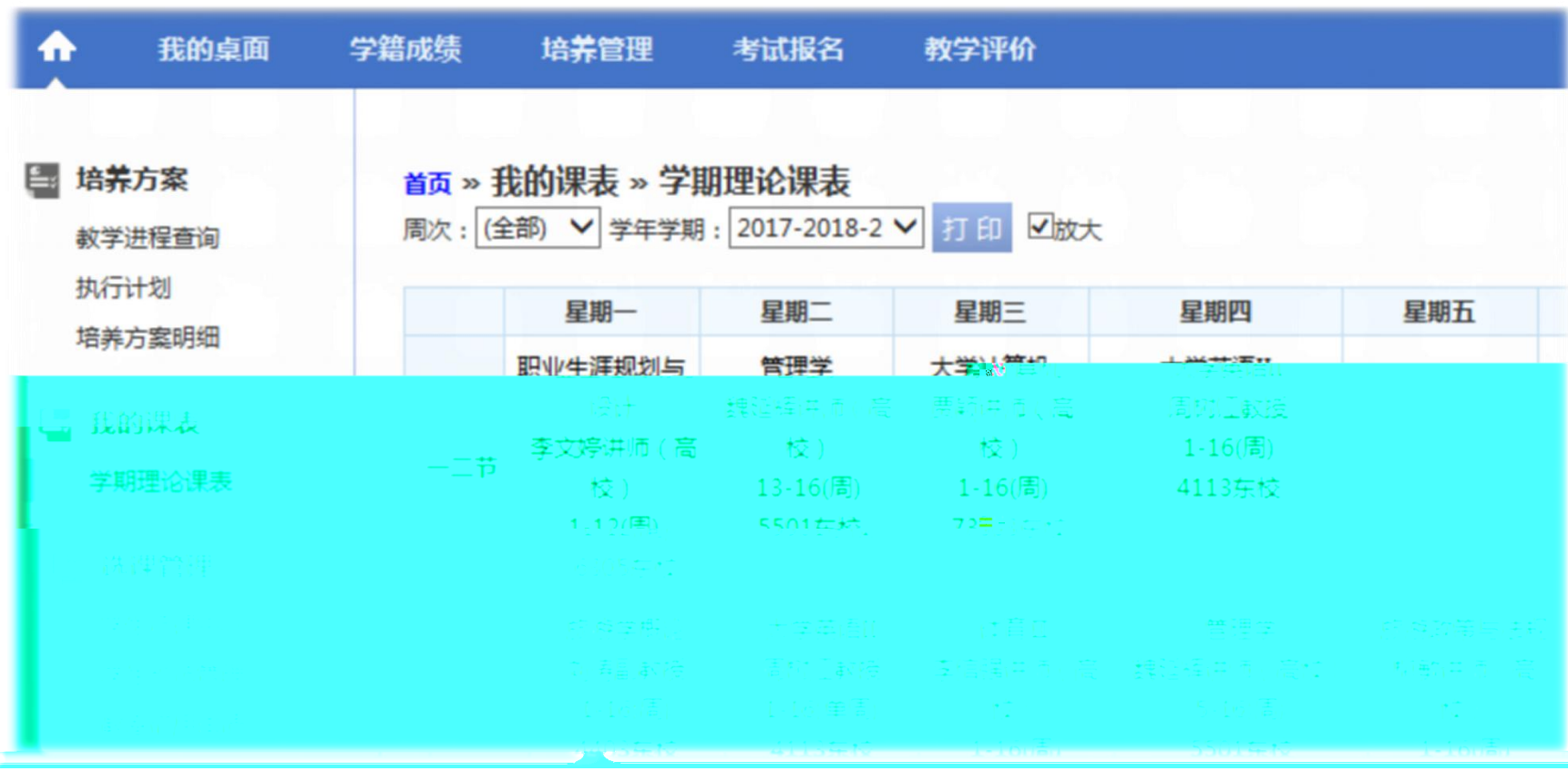

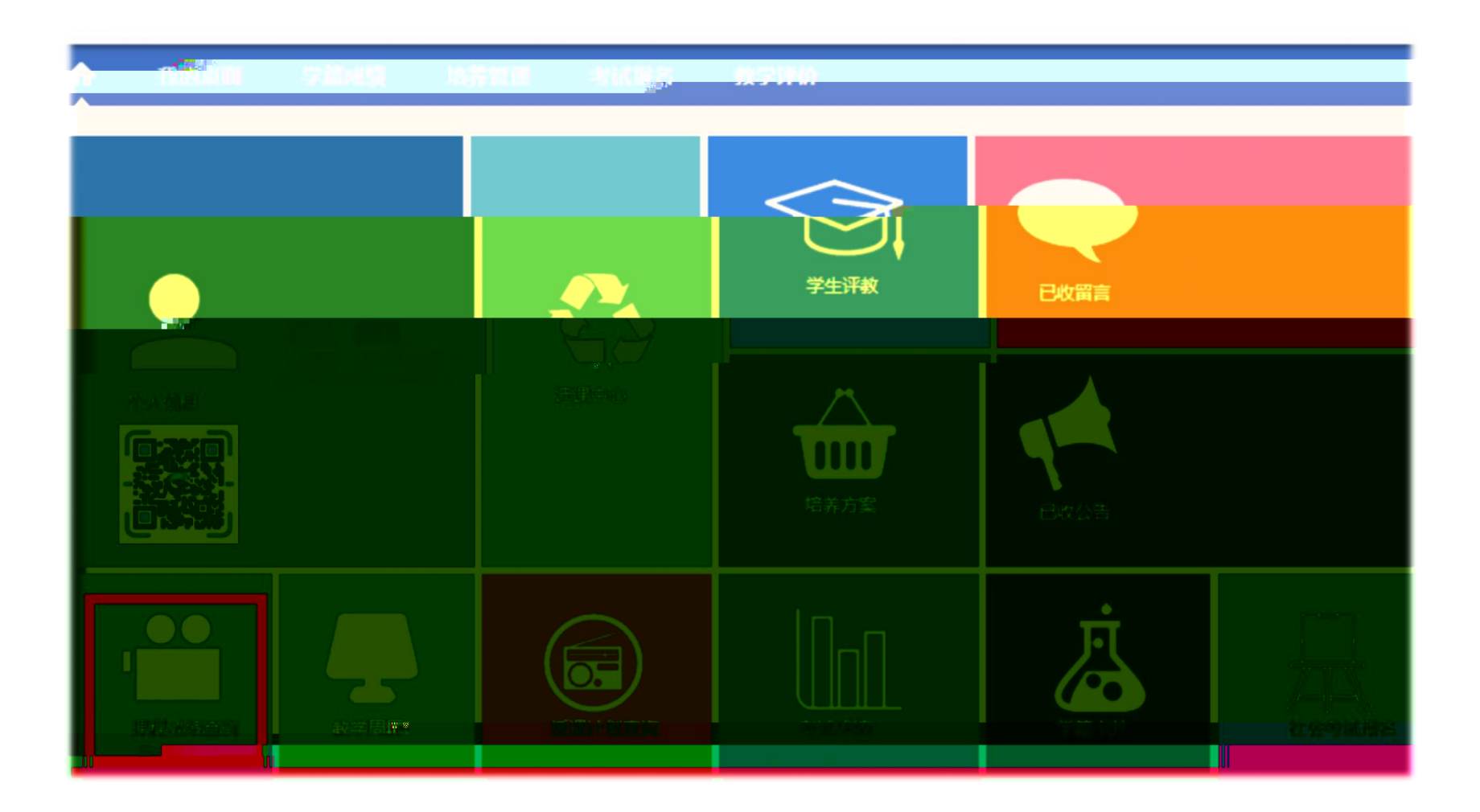

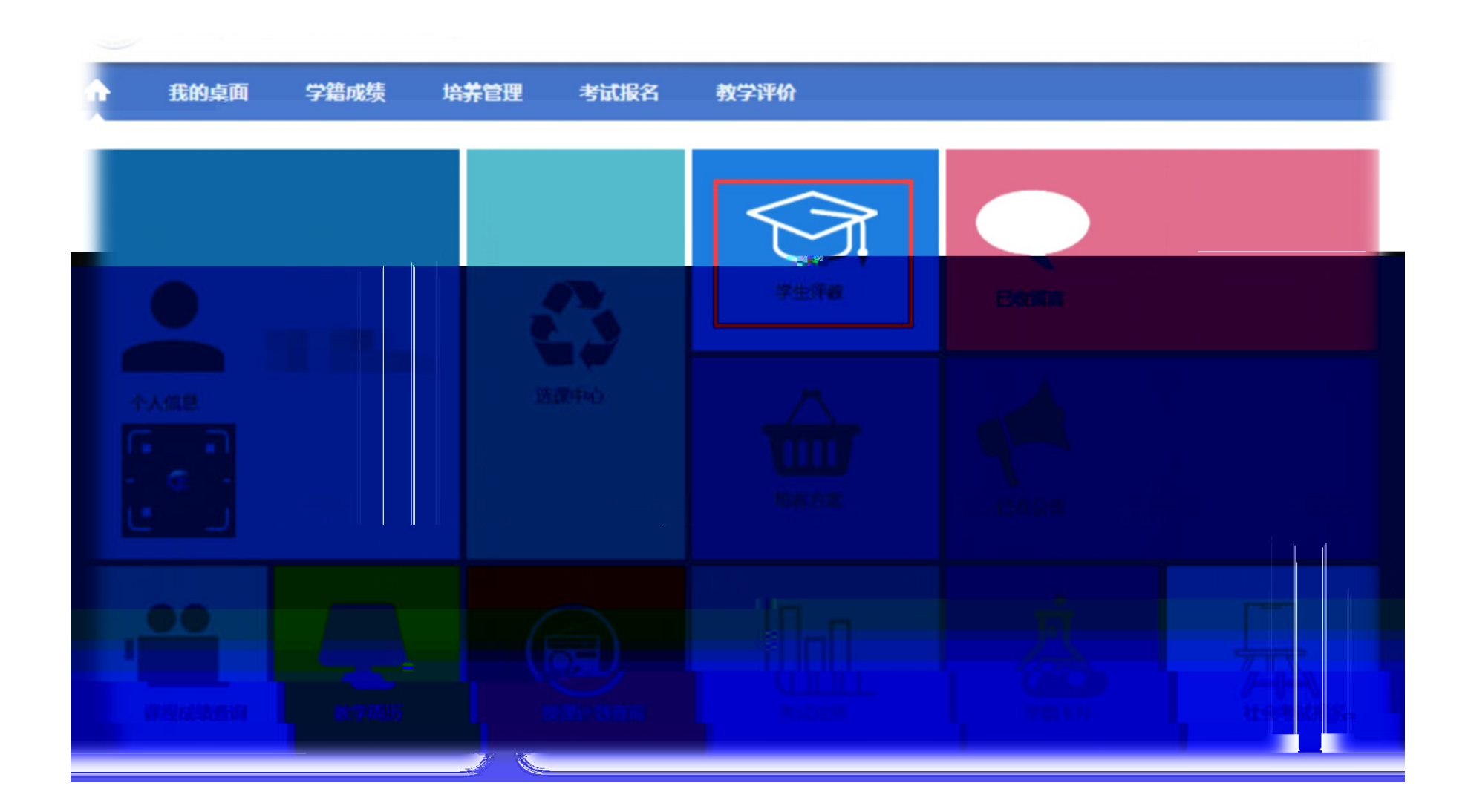

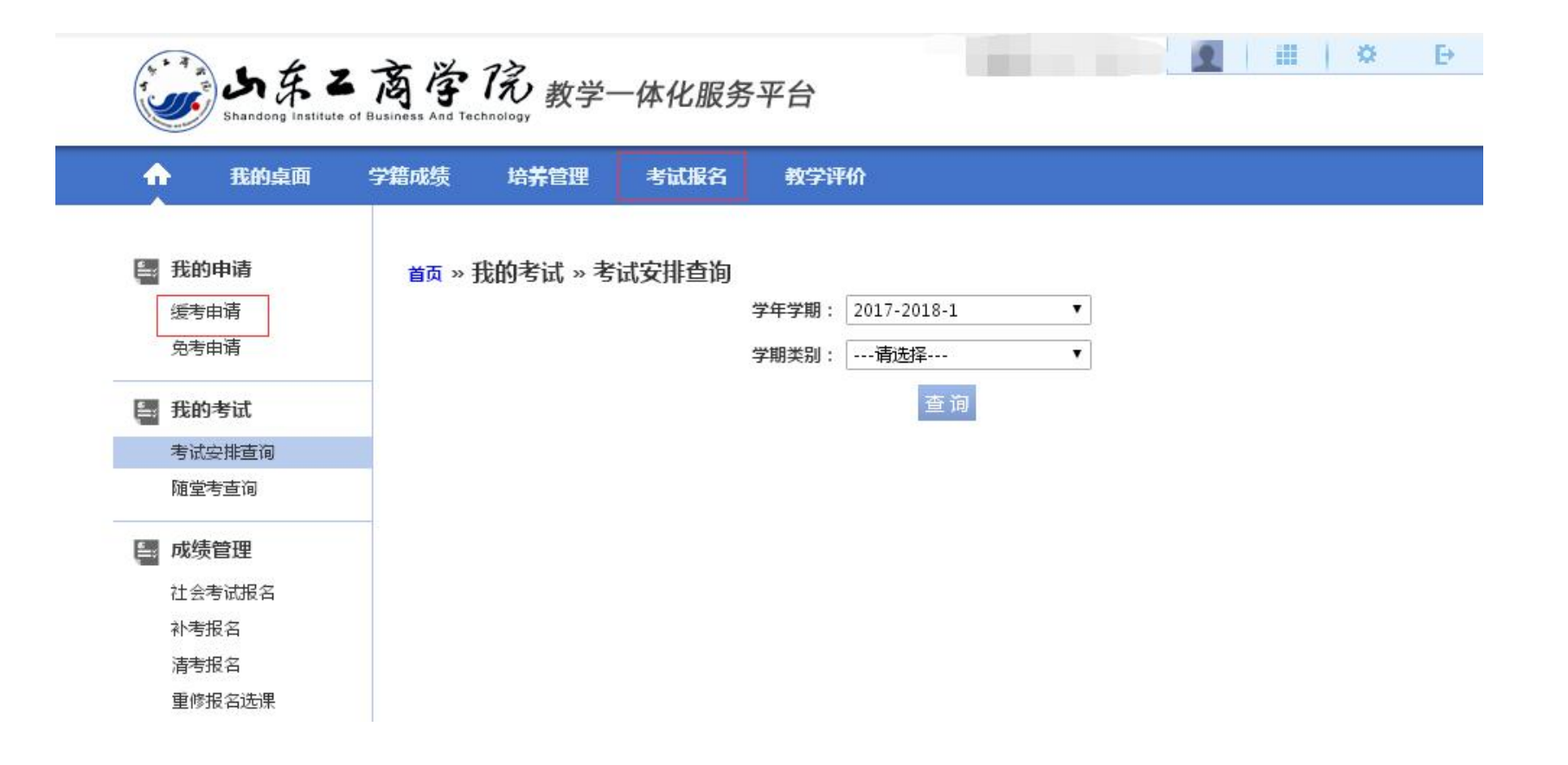

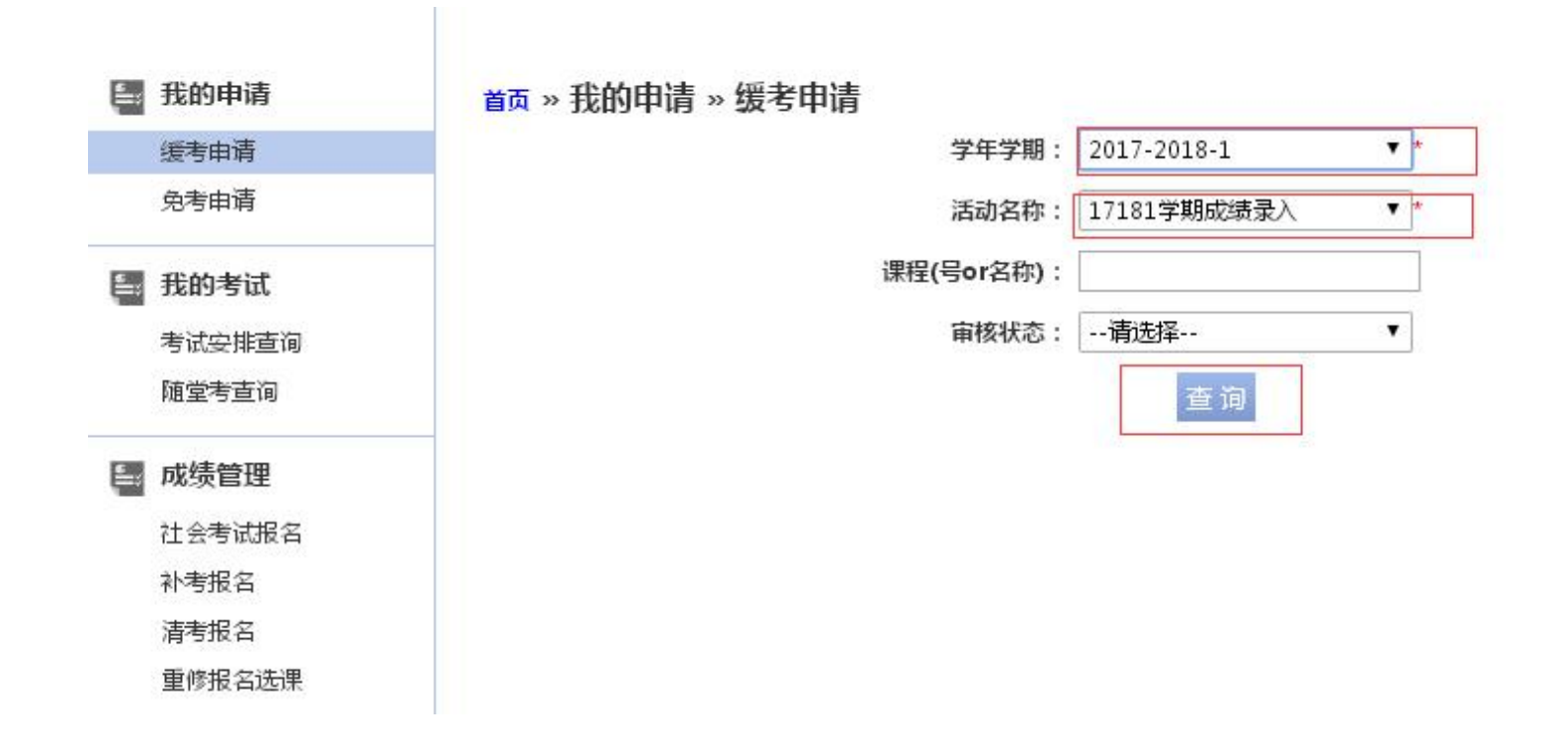

 $\overline{\phantom{a}}$ 

 $\overline{\phantom{a}}$ 

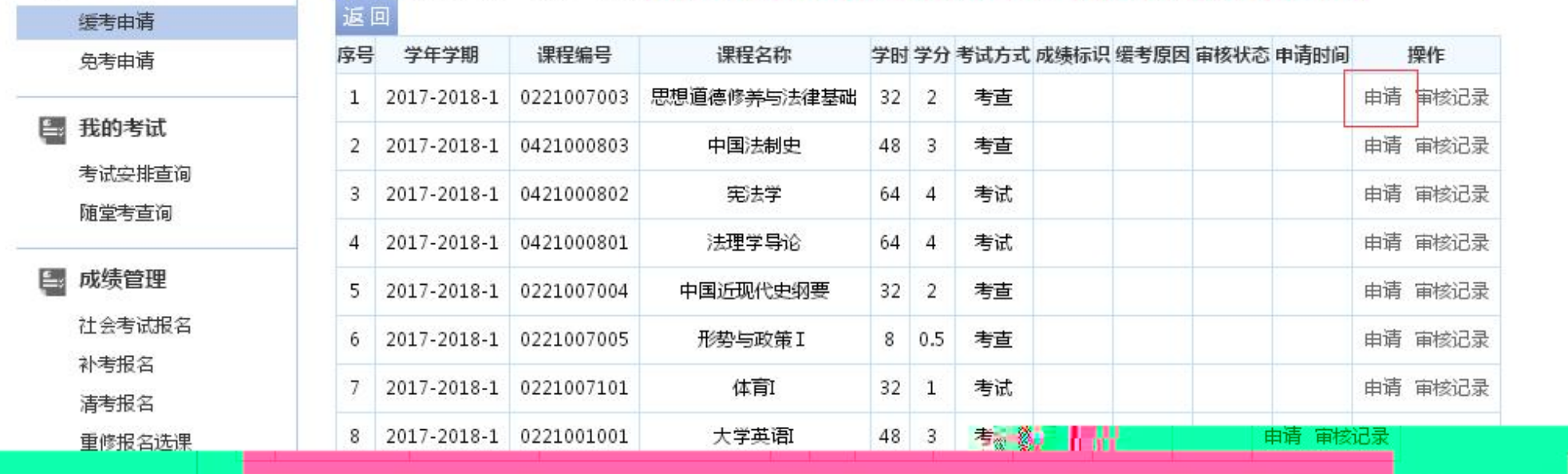

首页 » 我的申请 » 缓考申请 【如果您的审核状态显示通过,成绩标识为空,而且不能重新申请,请和考试中心联系】

图 我的申请

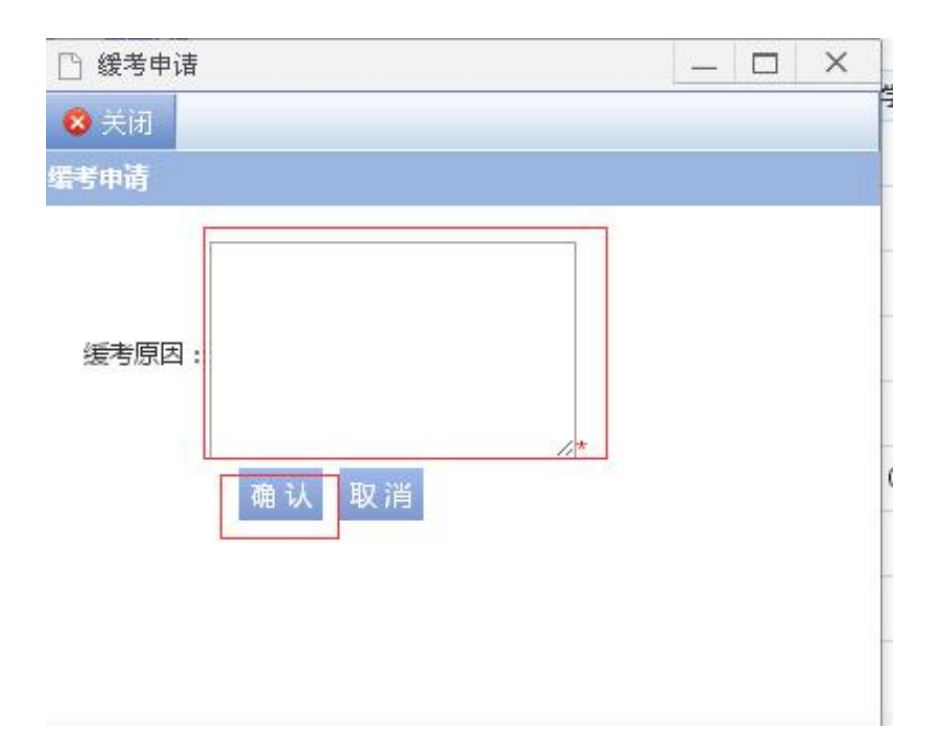

 $\overline{\phantom{a}}$ 

 $\overline{\phantom{a}}$ 

6903

 $\equiv$ 

 $\overline{\phantom{a}}$ 

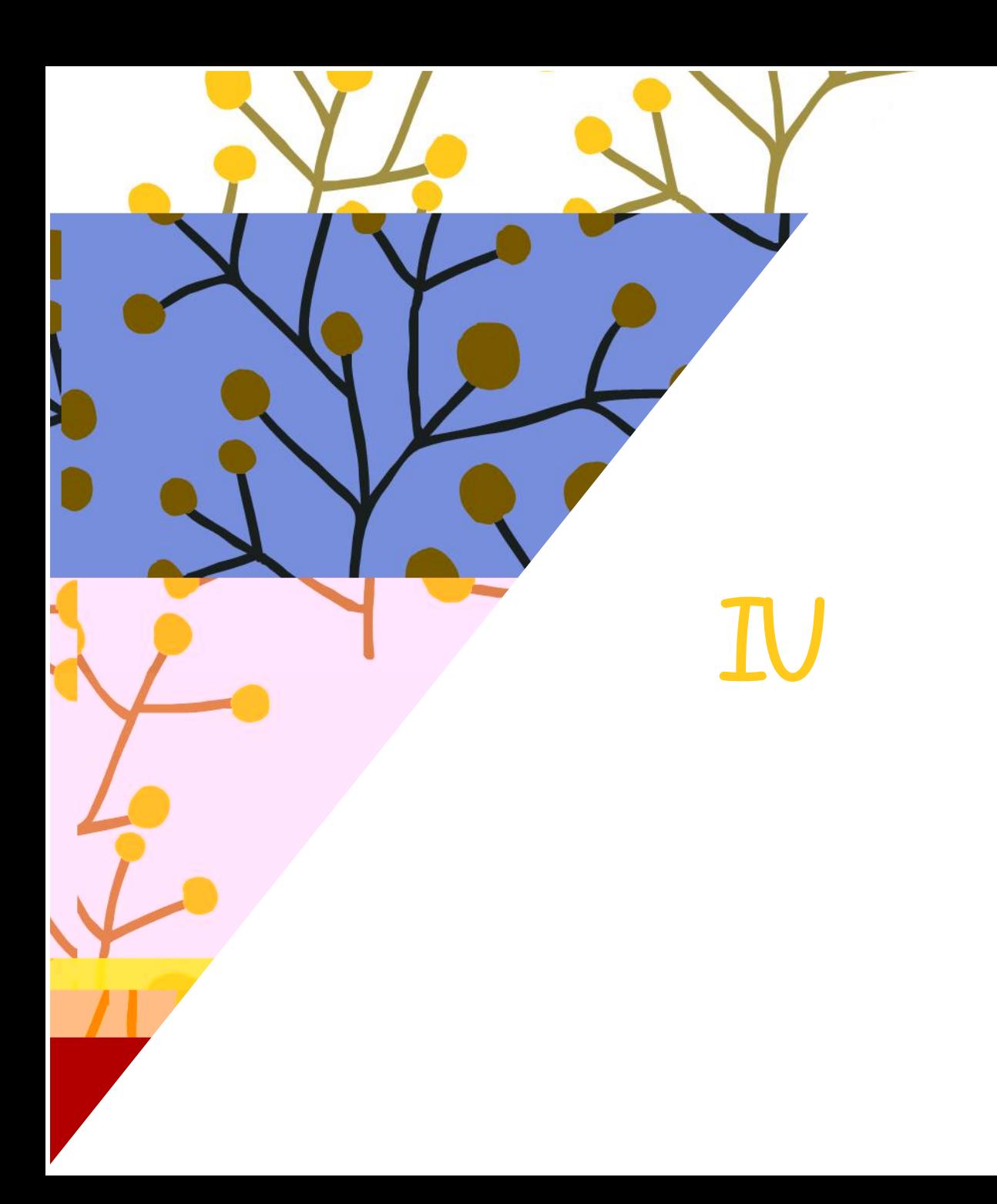

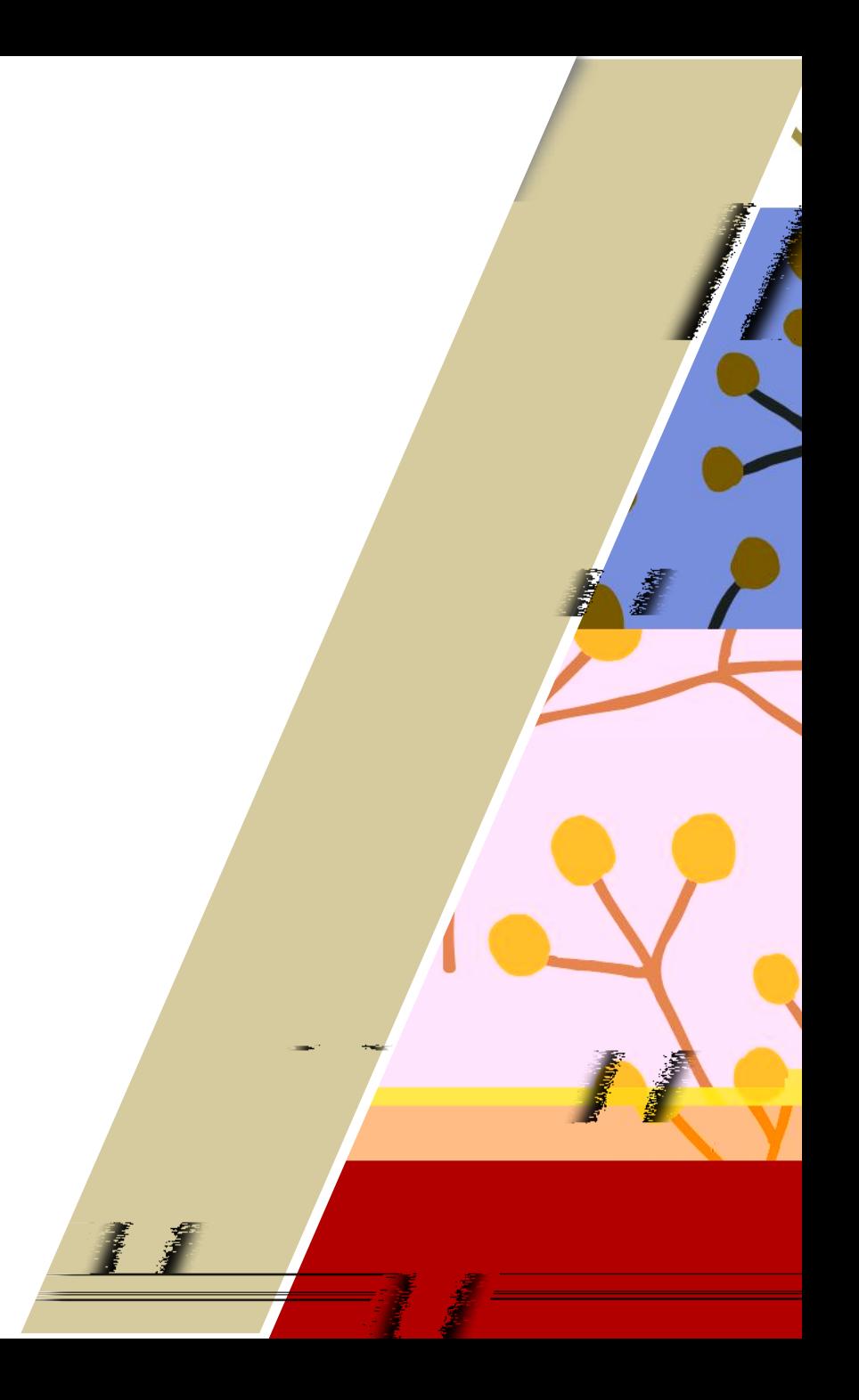

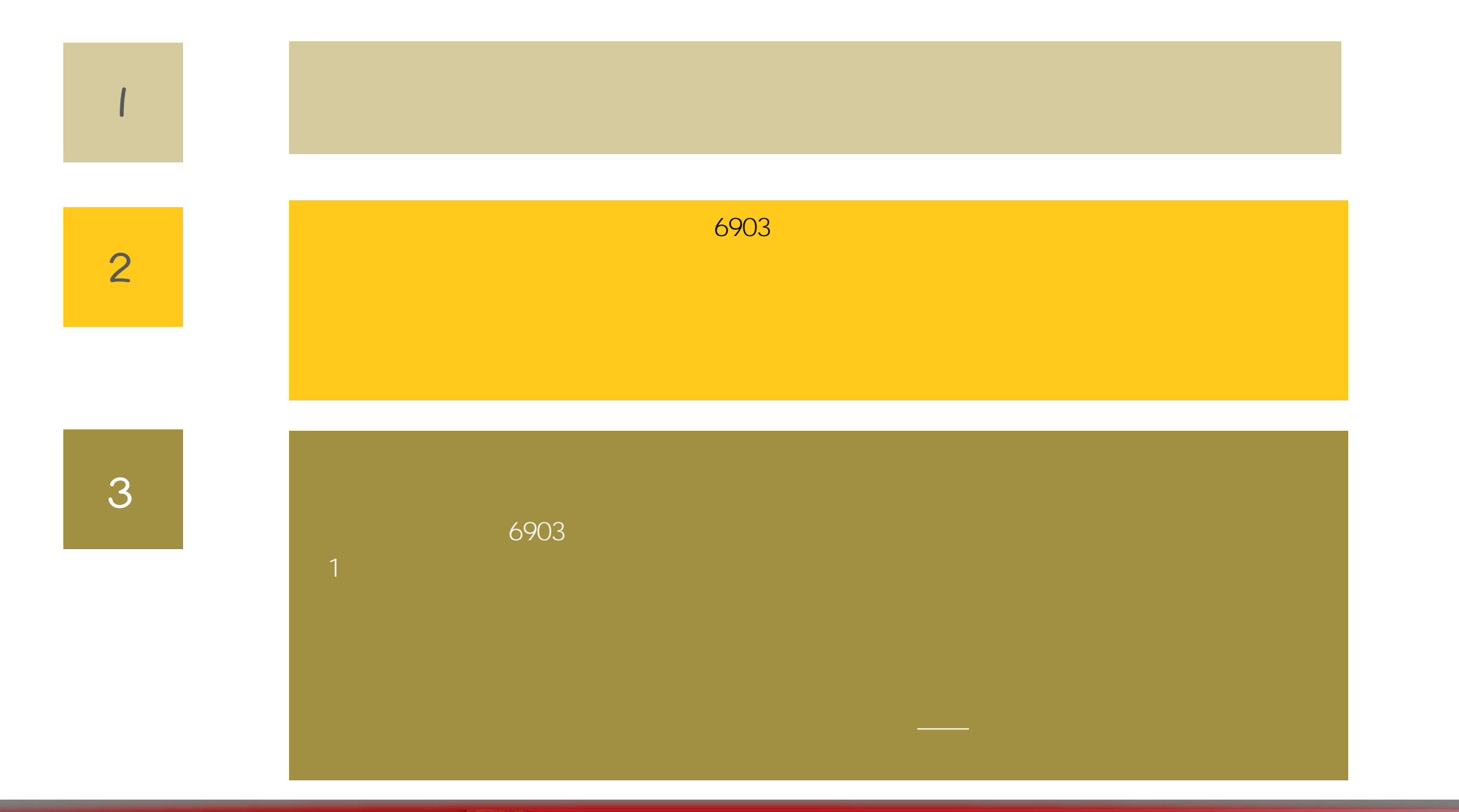

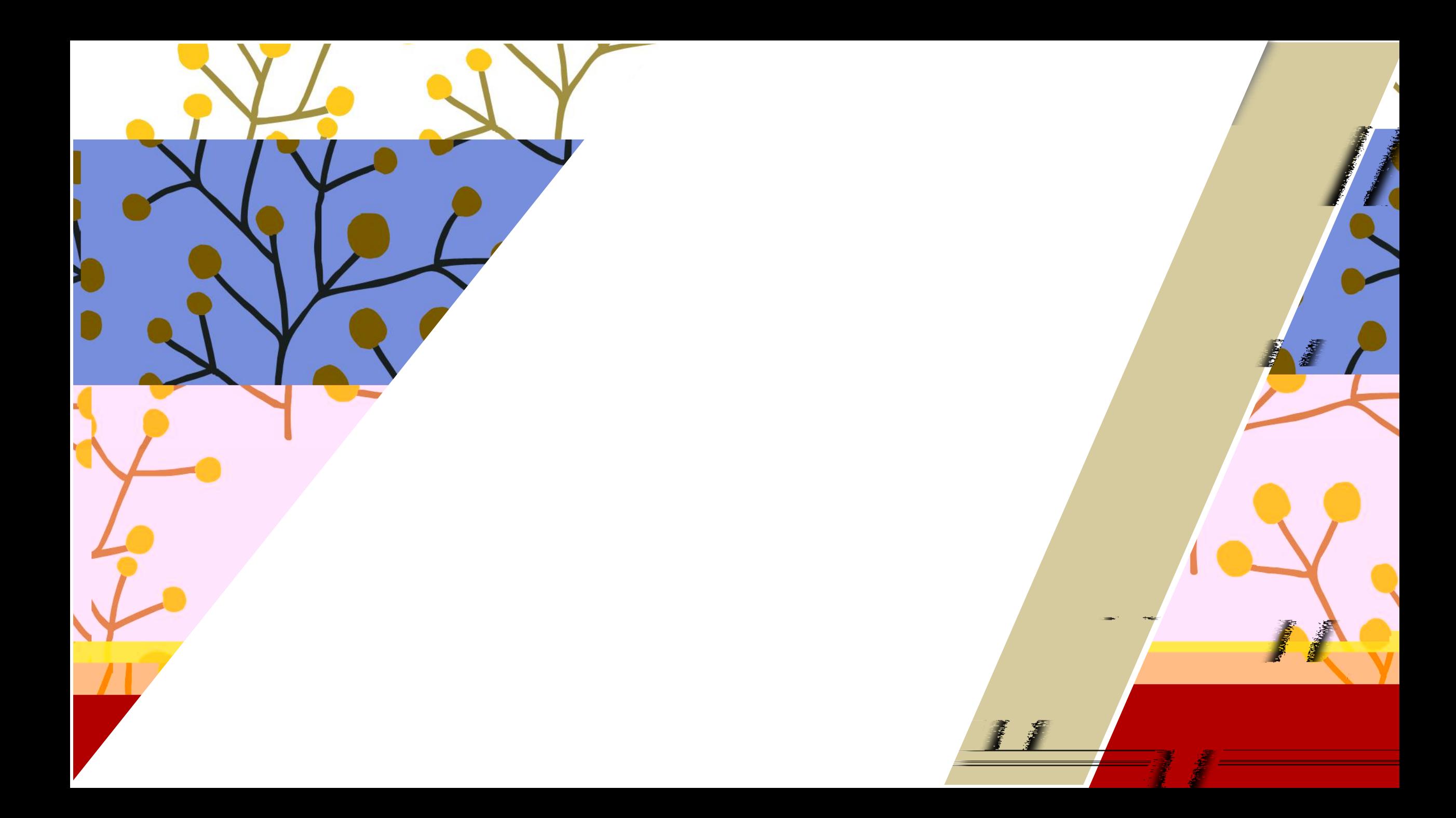

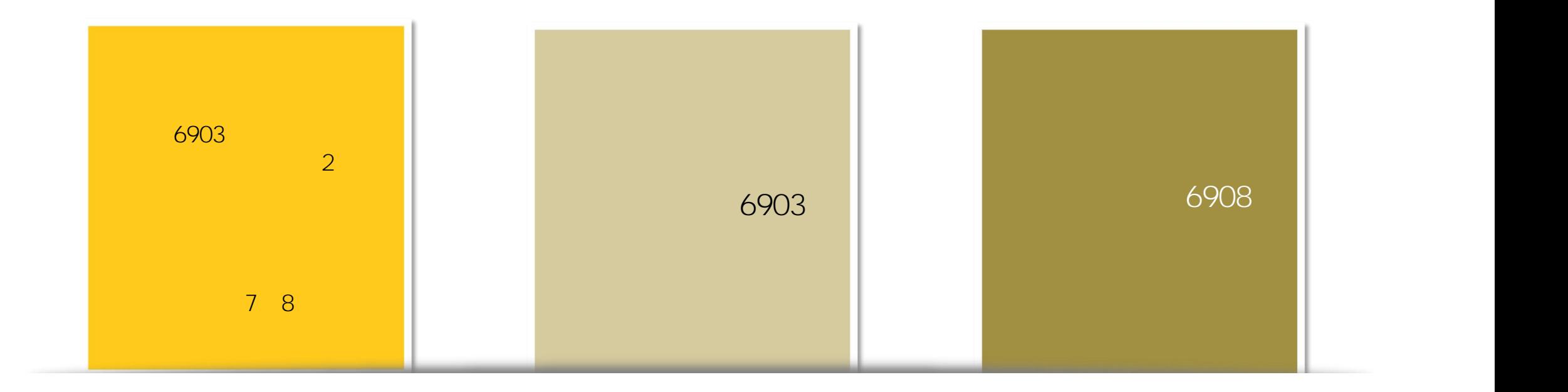

 $\frac{0}{\Box}$ 

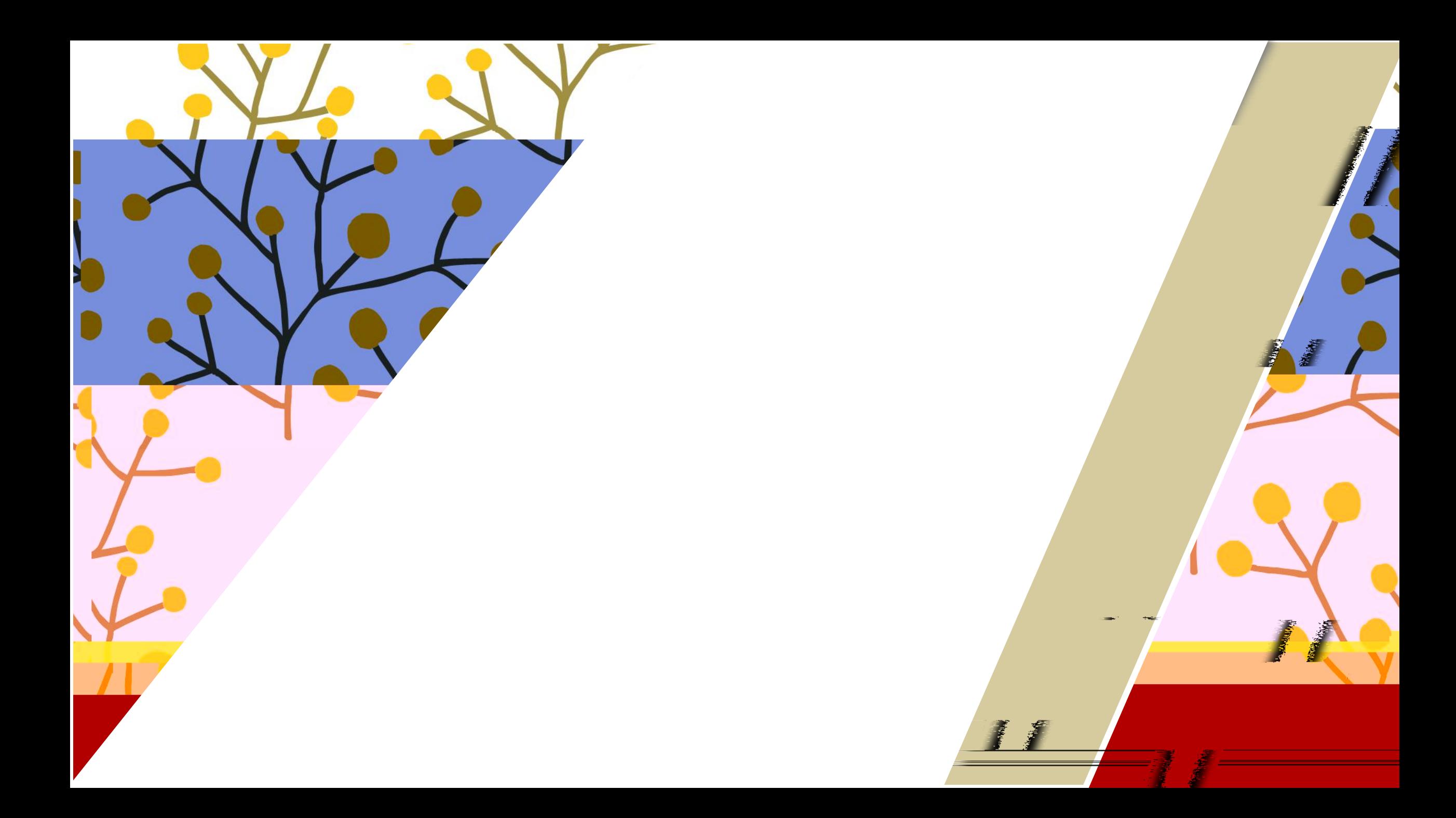

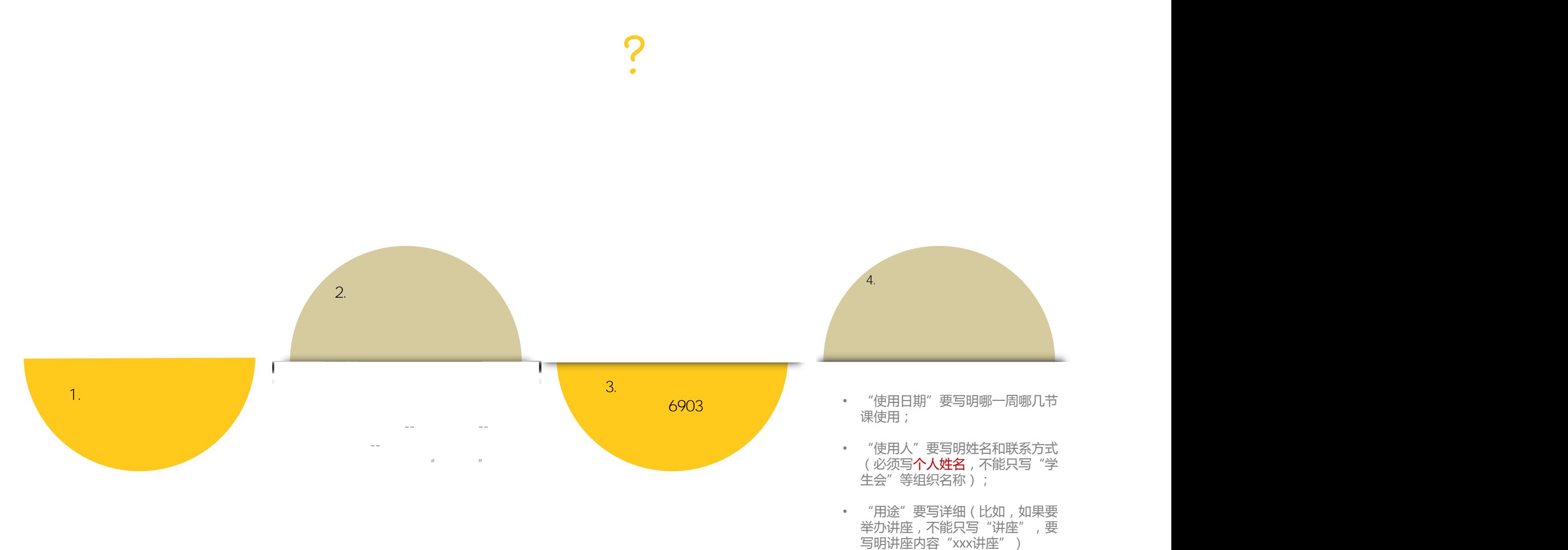

• "用途"要写详细(比如,如果要 举办讲座, 不能只写"讲座", 要<br>举办讲座, 不能只写"讲座", 要

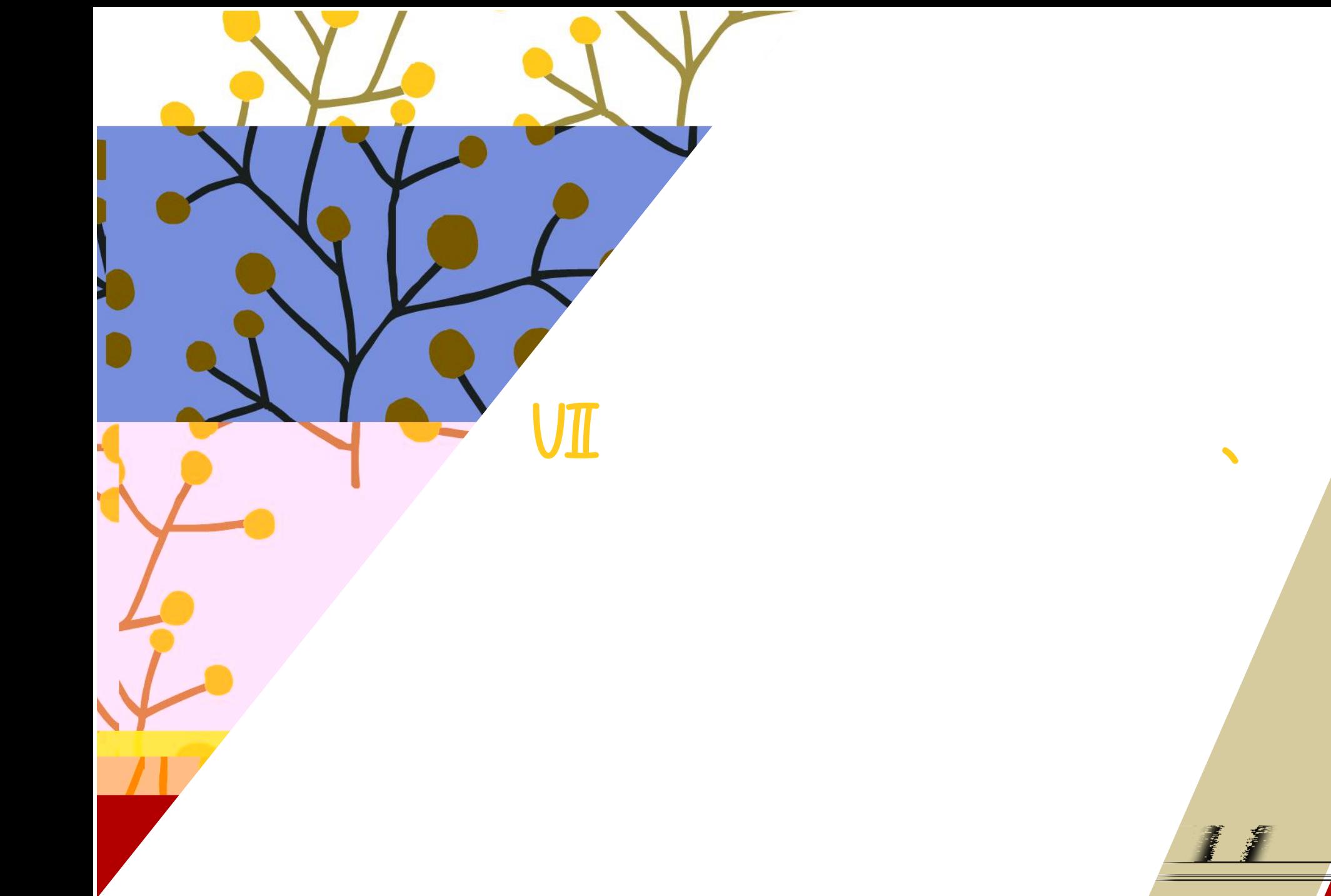

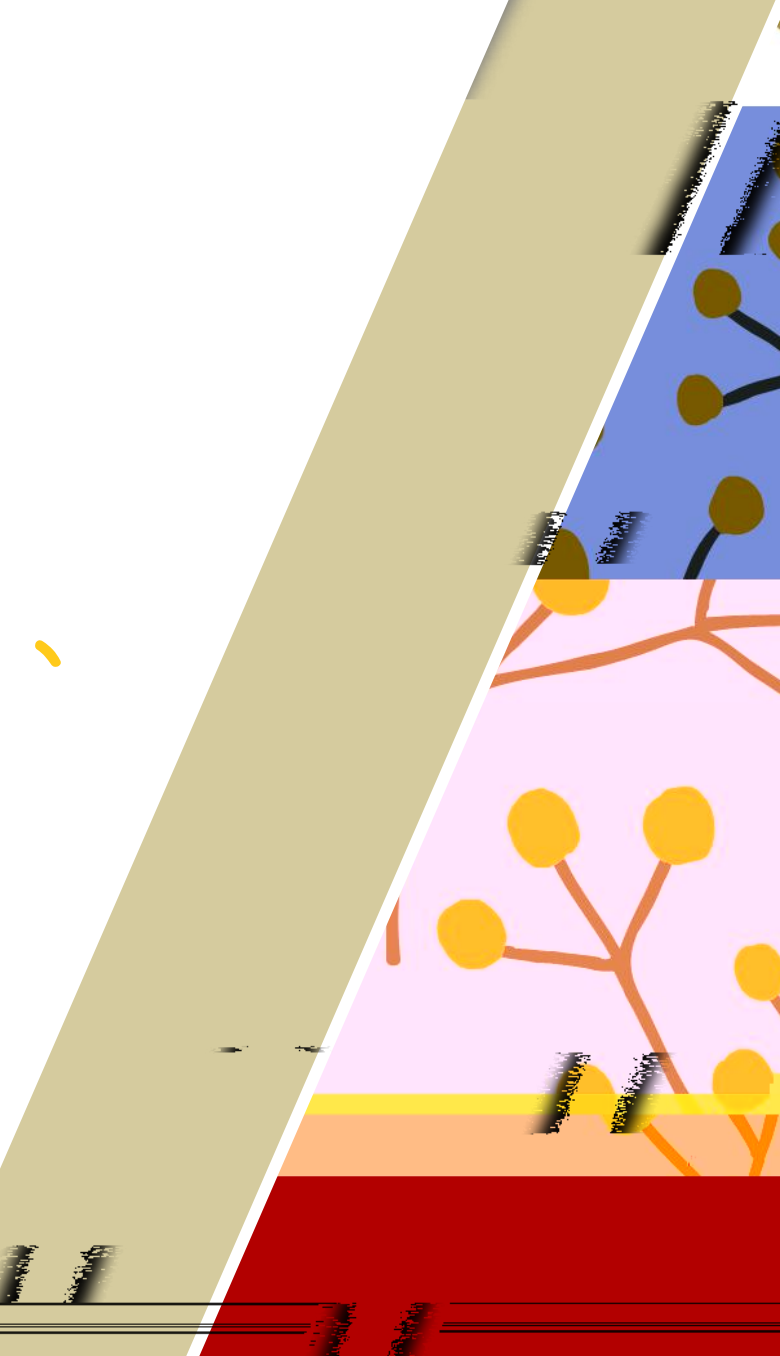

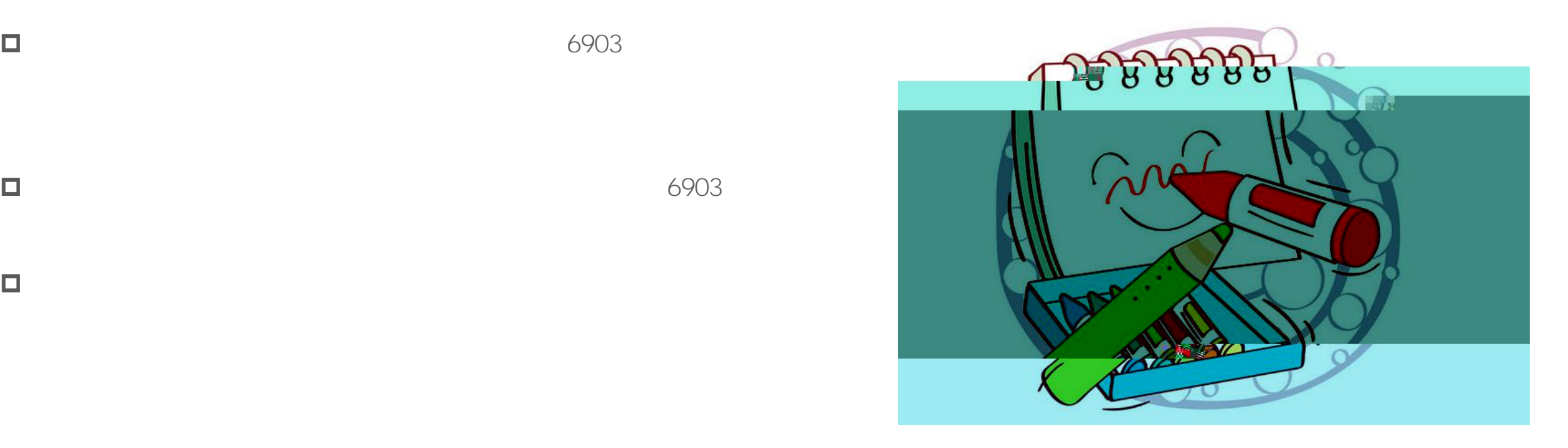

 $\Box$ 

 $\Box$ 

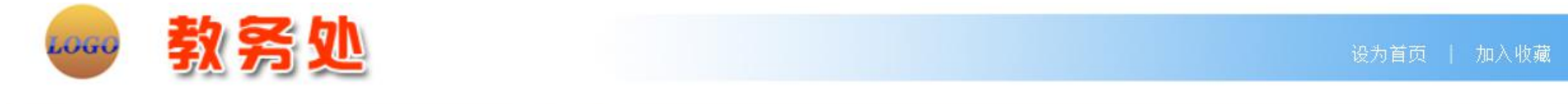

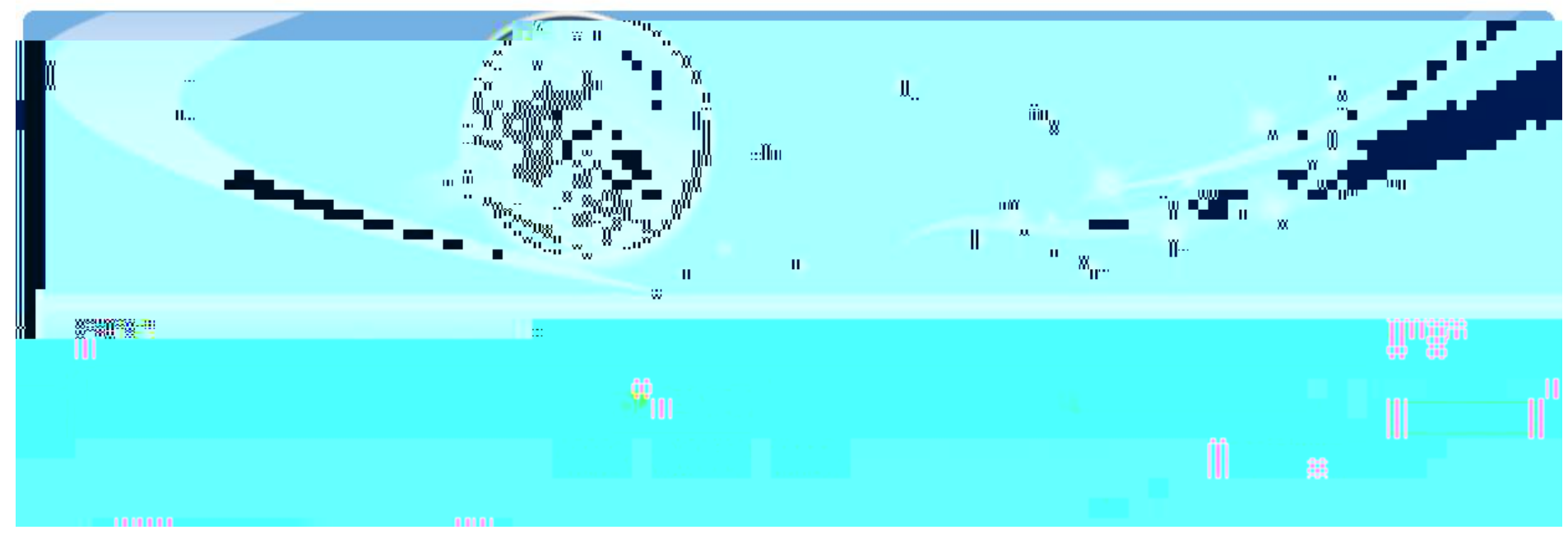

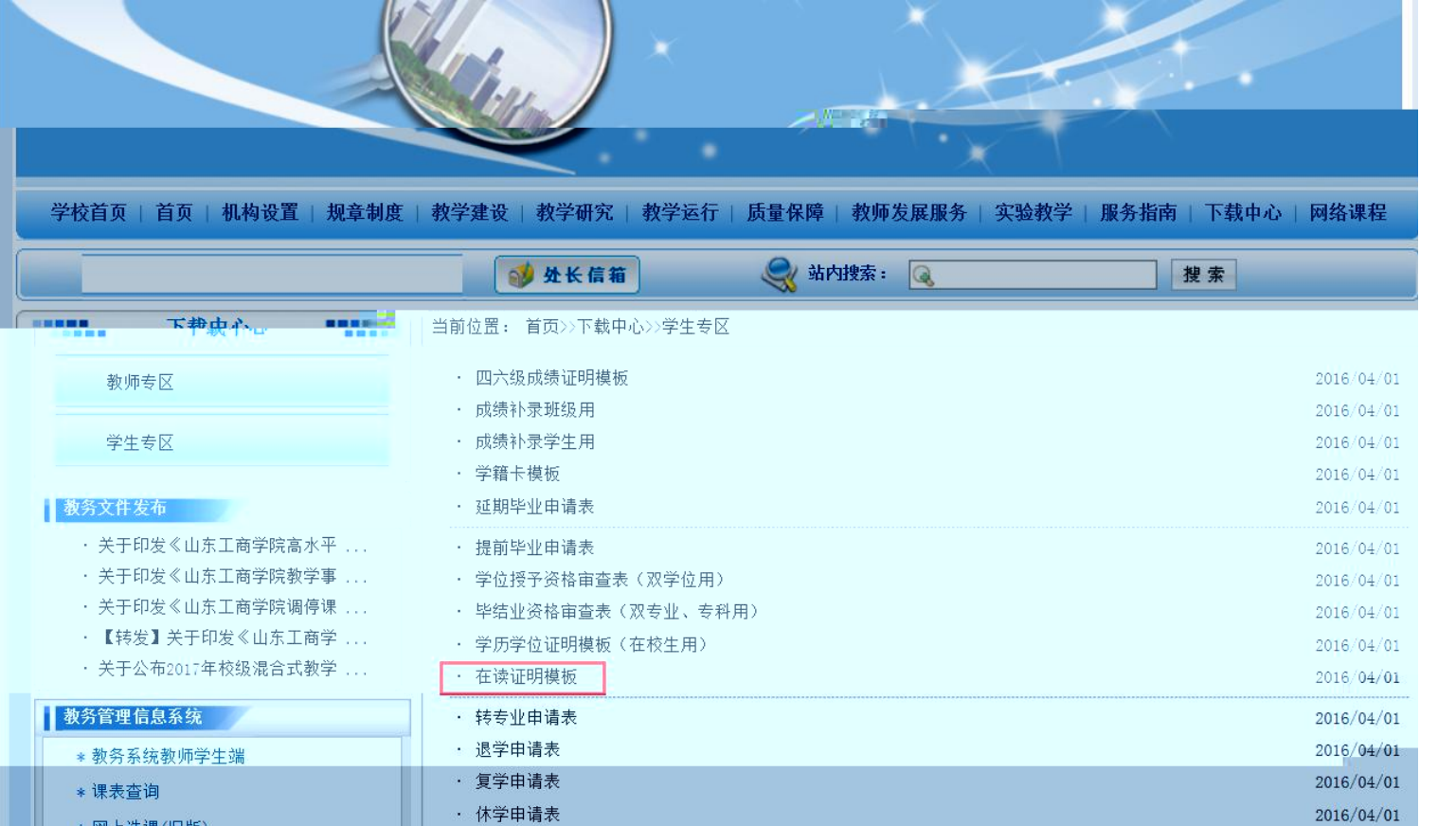

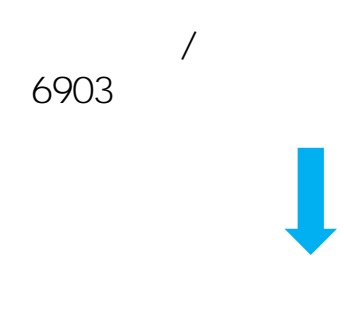

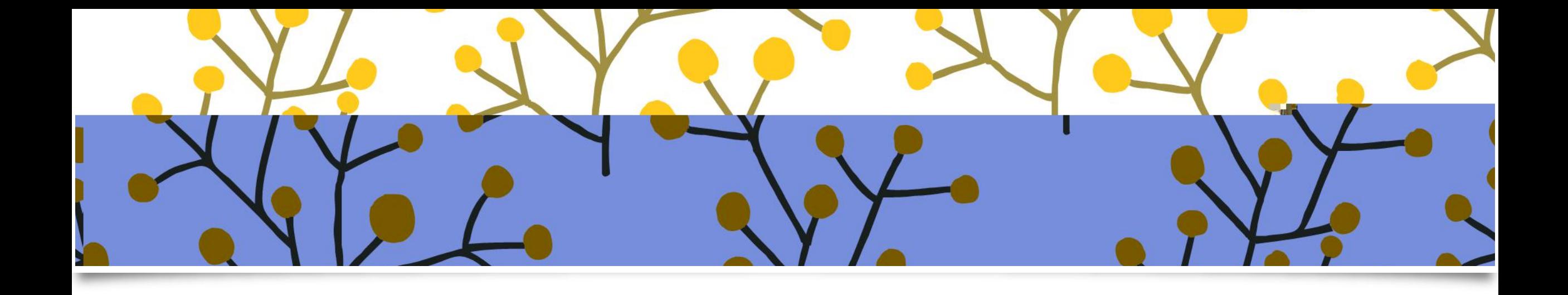

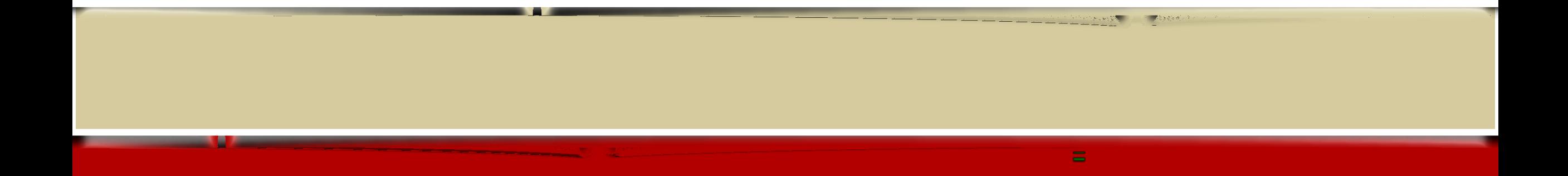